## **WeichertPRO Job Aid – Contact Record Clean Up**

After importing data from external sources, it is recommended that you go back into your database and clean up your contacts. One of the things you will have to do is clean up your sources. When you import from external sources, the sources will be identified as "google", "imported" or "not specified" which isn't a true depiction of the source. By doing this, you can keep an accurate account of where your sources are coming from for later reference. While you are in the contact record, we also recommend that you "group" and select a "type". Reference the steps below:

## **CONTACT CLEAN UP**

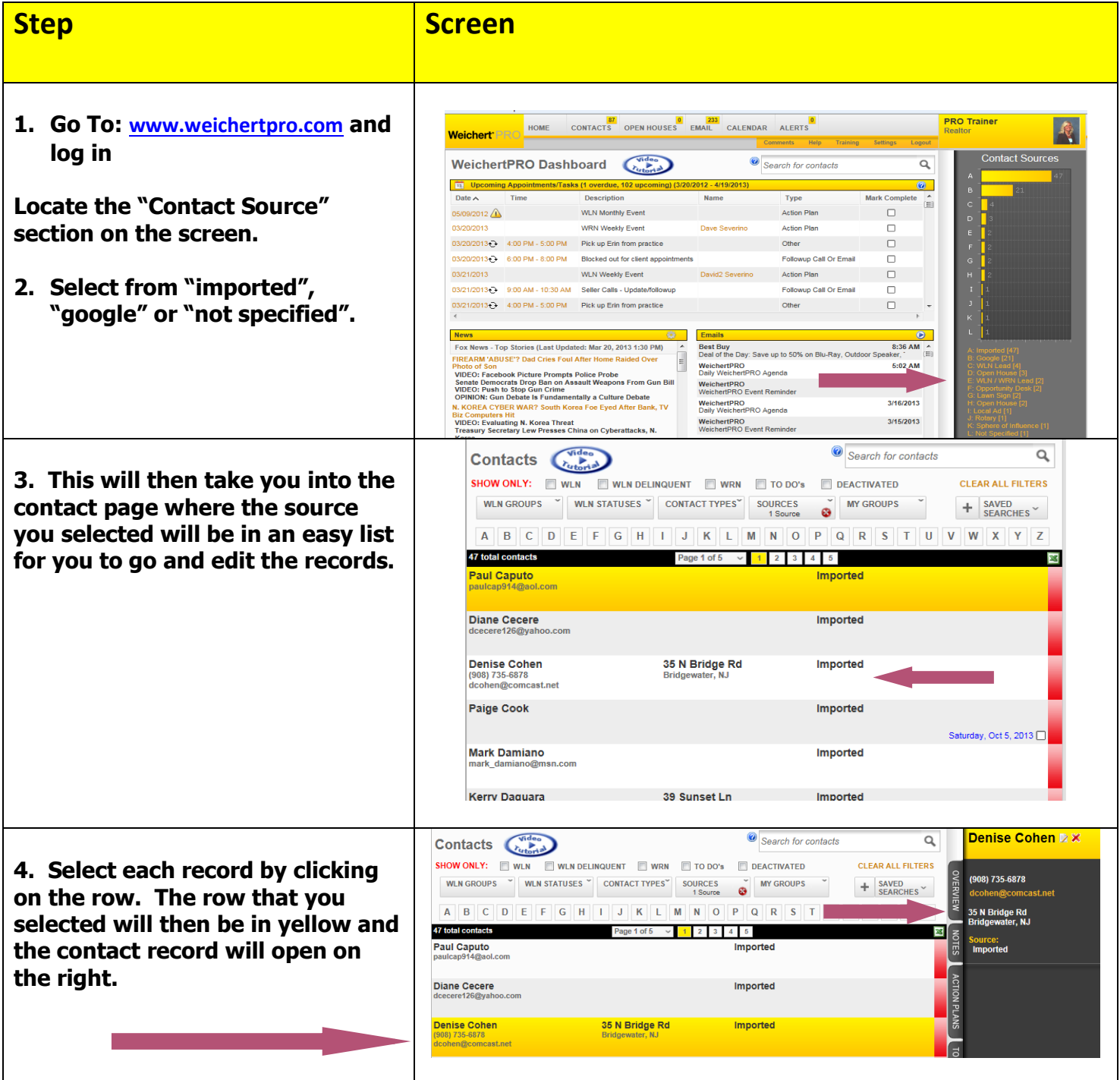

## **WeichertPRO Job Aid – Contact Record Clean Up**

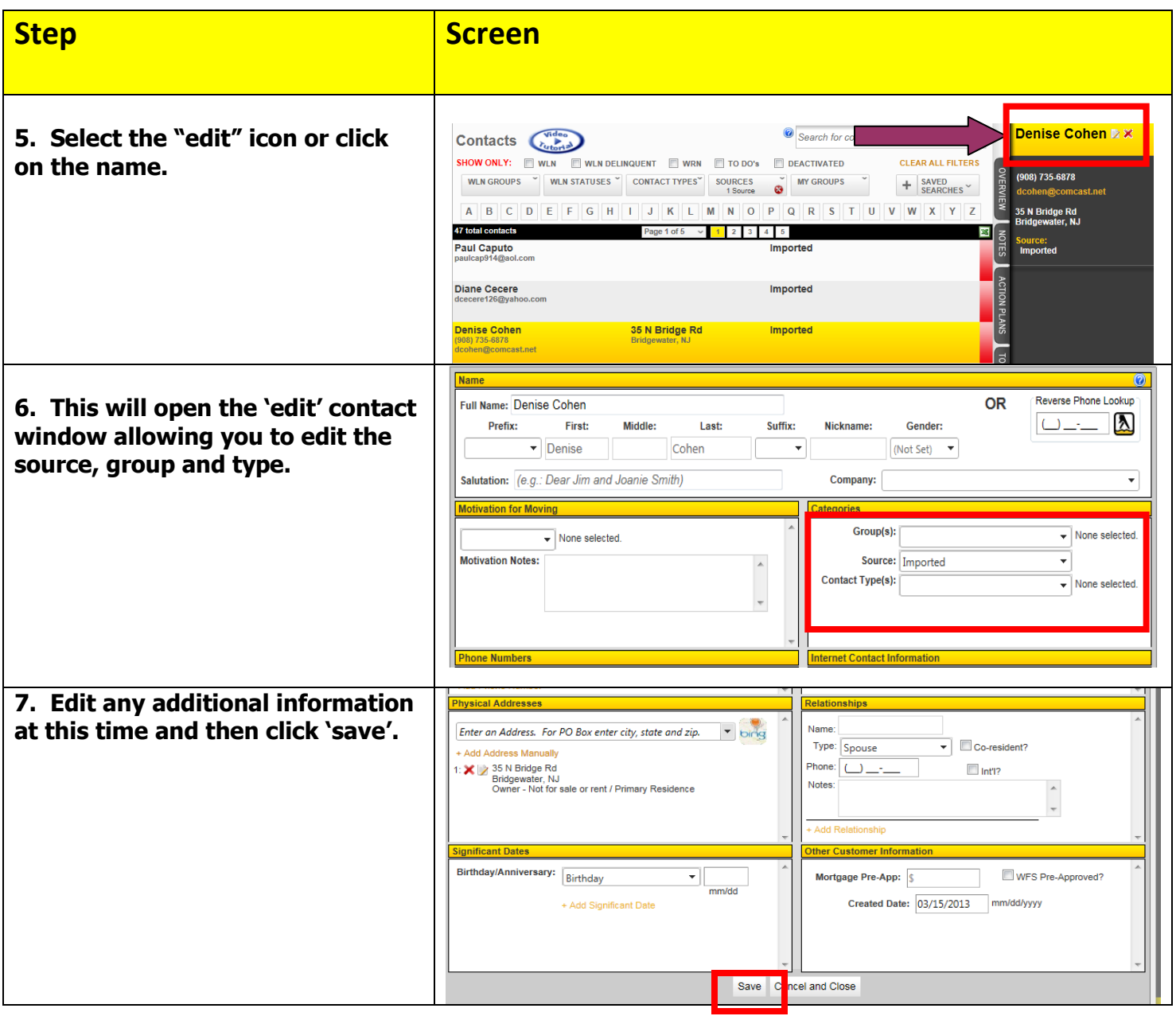